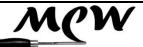

## **MCW Newsletter**

#### Vol. 2016, Issue 9

#### September 2016

| Next Meeting                                               | 1  |
|------------------------------------------------------------|----|
| Agenda                                                     | 1  |
| Evening Program                                            | 2  |
| Editor's Corner                                            | 3  |
| Manual of Style for MCW<br>Newsletter Contributions        | 4  |
| President's Perspective                                    | 6  |
| General Announcements                                      | 7  |
| Member News                                                | 10 |
| Meeting Minutes                                            | 11 |
| Wounded Warrior Program<br>Schedule                        | 12 |
| Bring Back Challenge                                       | 13 |
| Last Month's Program                                       | 14 |
| Show, Tell & Ask                                           | 20 |
| Montgomery County Fair<br>2016 Recap                       | 21 |
| Skills Enhancement Schedule                                | 22 |
| 2016 CCC Fundraiser                                        | 23 |
| Germantown Public Library<br>Exhibit                       | 24 |
| Turn the Page                                              | 25 |
| Mentoring Matters – An Offer<br>from Bob Grudberg          | 26 |
| A Neighborly Invitation – from<br>Chesapeake Woodturners   | 27 |
| Beads of Courage                                           | 29 |
| Safety First                                               | 30 |
| Click It                                                   | 33 |
| Video View                                                 | 33 |
| Your Mileage May Vary                                      | 34 |
| MCW Resources                                              | 35 |
| Treasury Report                                            | 36 |
| Member Discounts                                           | 37 |
| Future Meetings Schedule                                   | 38 |
| Chapter Contacts - Volun-<br>teers                         | 39 |
| Chapter Contacts - Officers                                | 40 |
| Tail Stock – ST&A "Gallery"<br>Album Cover shot for August | 40 |

#### Montgomery County Woodturners

http://montgomerycountywoodturners.org

Page 1

## **Next Meeting**

| Date:     | THURSDAY, September 8, 2016                                                         |
|-----------|-------------------------------------------------------------------------------------|
| Time:     | 7:00 - 9:30 PM                                                                      |
| Location: | Woodworkers Club<br>11910-L Parklawn Drive<br>Rockville, MD 20852<br>(301) 984-9033 |

Note: Please park in the rear of the building (or the last half of the side) because all the spaces in the front are reserved for short term.

## Agenda

| Time            | Activity                                                                                                    |
|-----------------|----------------------------------------------------------------------------------------------------|
| 6:30 - 6:45 PM  | Set up for Program                                                                                                    |
| 6:45 -7:00 PM   | <ul> <li>Check in your piece for ST&amp;A</li> <li>Wear your name tag</li> <li>Meet and greet other Members</li> <li>Bid on Silent Auction items</li> <li>Sign out free videos from our Lending<br/>Library from John Laffan</li> </ul> |
| 7:00 - 7:25 PM  | Business Meeting                                                                                                    |
| 7:25 - 7:45 PM  | Show, Tell & Ask                                                                                                    |
| 7:45 - 9:15 PM  | Program: Dick Stohr - <b>Professional Spin</b><br><b>Tops</b> <i>That Yo-Yo Guy</i> does tricks!                                                                                                    |
| 9:15 - 9:30 PM  | Pay for and retrieve your Silent Auction items, pack up, put the lathe and space back in order.                                                                                                    |
| 9:30 - 10:00 PM | Select and pay for classes, workshops,<br>tools, wood, books and other items at the<br>Woodworkers Club store.                                                                                                    |
|                 |                                                                                                    |

Montgomery County Woodturners

## Evening Program (Tim Aley)

## Professional Spin Tops by That YoYo Guy, Dick Stohr

or our September demonstration, Dick Stohr will be showing us how to make and spin a high quality stringpulled wooden top. Here's what we're talking about: <u>https://www.youtube.com/watch?v=eE1XTli9nvA</u> He will start with the blank and discuss what is needed to make

a turned top spin well. He will also fill us in on the life of a professional yo-yo guy and do a few tricks.

Dick was born and raised in Cincinnati Ohio. After getting his BS in Architecture at the University of Cin-

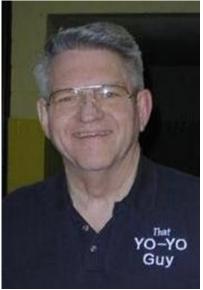

cinnati, he served ten years active duty and 16 years in the reserves as a US Naval Flight Officer.

He has over 5000 hours in P-3 Orion aircraft looking for Soviet submarines.

For the last 19 years, he has been known as "That Yo-Yo Guy" -- playing with his toys and other people's kids and getting paid for it! He has done demonstrations at schools, libraries, trade shows, fairs, festivals, Cub Scout gatherings, parties, and other fun events. He has competed at national

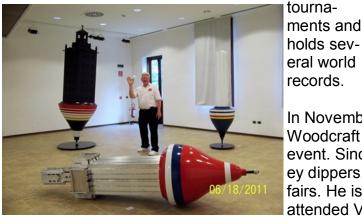

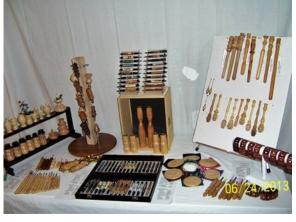

In November 2010 he bought a lathe and tools from Woodcraft as a result of a "Turn for the Troops" event. Since then he has turned pens, pencils, honey dippers, spurtles, etc. to sell at senior center craft fairs. He is a member of CAW and AAW, and has attended Virginia Woodturners Symposium.

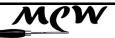

September 2016

Page 3

## Editor's Corner (Bill Long)

This has gotten out of hand!

What, you say, is 'this'?

Two things: (1) some critical sections of the Newsletter (NL) were not clearly assigned to a specific member; and (2) too many contributors to the NL got their articles to me or Gary far too late.

In May 2015, shortly after I became NL Editor, I circulated a document that requested all NL contributors to the NL to do two things: (1) use a set of

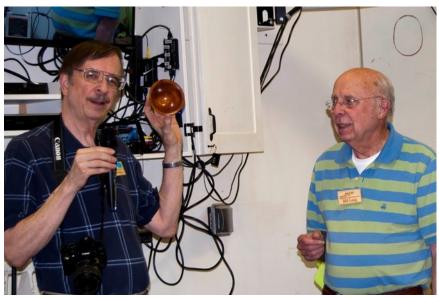

standard formatting specifications for the documents they submit; and (2) submit the articles on a timely basis.

'Timely basis' meant submitting to me or Gary two weeks before the next meeting; we would then have a week to put it all together so that I could circulate the NL a week before the meeting.

I am repeating the Manual of Style in this NL, just after this Editor's Corner piece, as a 'Special Member Report'. **Please read and heed!** 

As you know, I have built some programs for Publisher, Word and Excel that help me do a more efficient job of putting the NL together. So I was efficient this time, just as I was for the August NL. Unfortunately, we got two vital pieces very late – just two days ago!

Our next meeting is scheduled for October 6. Two weeks before that date is September 22. That is 14 days from now.

Borrowing from text Phil uses to prod us to tell him about our woodturning activities so he can include them in the Member Report, I have the following to say:

Don't be late! Promote our Newsletter. Send Bill or Gary your articles for the MCW Newsletter on time. Send your information by September 22 to Bill or Gary. For email addresses, see the Chapter Contacts - Officers table on p. 40 below.

Bill Long, editor, with Gary Guenther's help, of Best Newsletter in the Land 2016, according to AAW.

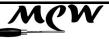

September 2016

## Manual of Style for MCW Newsletter Contributions (Bill Long)

The Editor's job will be easier if each contributor adheres to the following procedures. They are designed to facilitate the porting of text, pictures and tables from MS Word or MS Excel to MS Publisher.

A convenient way to compose your article is to load the 'Manual of Style for MCW Newsletter Contributions' document I circulated on May 2015 and save it with the name of your choosing. Go to the end of the document (Ctrl-End). Hold down the Ctrl and Shift keys at the same time, and click on Home. Click on the Del key. This clears all the components of the document but preserves all the formatting. (This is a work-around, since Ctrl-A followed by Del also removes the Font settings.)

| Topic   | Item                                                                    | Value            | Notes                                                                                                    |
|---------|-------------------------------------------------------------------------|------------------|----------------------------------------------------------------------------------------------------|
| File    | ·                                                                       |                  |                                                                                                    |
|         | MS Word                                                                 | .docx            | Can handle <b>.doc</b> . Do not<br>use <b>.rtf</b> .                                                                                    |
|         | Generic Sections (e.g., Member<br>News or Member Discounts) per<br>file | 1                |                                                                                                    |
|         | Spell Check?                                                            | Yes              |                                                                                                    |
| Font    |                                                                         |                  |                                                                                                    |
|         | Name                                                                    | Arial            | Use of a different font is al-<br>lowed for emphasis, but let me<br>know                                                                |
|         | Size                                                                    | 12               | Different size OK for special effects                                                                                                   |
|         | Bold, italics, underlining                                              | Emphasis<br>Only | Don't make the whole article in bold, italics, underlining                                                                              |
| Margins | 3                                                                       |                  | ·                                                                                                    |
|         | Top Margin - First Page                                                 | 1.8"             | The Margins settings mirror<br>those used in MS Publisher,<br>which is the software package<br>we use to put the Newsletter<br>together |
|         | Bottom Margin                                                           | 0.8"             |                                                                                                    |
|         | Left Margin                                                             | 0.8"             |                                                                                                    |
|         | Right Margin                                                            | 0.8"             |                                                                                                    |
|         | Top Margin - Continuation Pages                                         | 1.4"             |                                                                                                    |

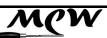

September 2016

Page 5

| Topic   | Item                                                                      | Value                   | Notes                                                                                                    |
|---------|---------------------------------------------------------------------------|-------------------------|----------------------------------------------------------------------------------------------------|
| Paragra | aphs                                                                      |                         |                                                                                                    |
|         | Height of Line                                                            | 1.0                     |                                                                                                    |
|         | Tab used to start new paragraph?                                          | No                      |                                                                                                    |
|         | Enter' key after a paragraph?                                             | Yes                     |                                                                                                    |
|         | Automatic line before next para-<br>graph?                                | No                      |                                                                                                    |
|         | Automatic line after last paragraph?                                      | No                      |                                                                                                    |
| Senten  | ces                                                                       |                         |                                                                                                    |
|         | Spaces after the end of a sentence                                        | 1                       |                                                                                                    |
| Photos  | •                                                                         |                         | •                                                                                                    |
|         | Longest side                                                              | 3"                      | Flexible on this, depending on presentation needs                                                                                                    |
|         | Resolution                                                                | High                    | Start with resolution of photos<br>in the gallery on our Web site<br>(if downloading, be careful -<br>don't just hit Ctrl-C, but actually<br>download) |
|         | Placement                                                                 | Near Text               |                                                                                                    |
|         | Alignment within text                                                     | Square                  |                                                                                                    |
|         | Alignment for wide pictures                                               | Top &<br>Bottom         |                                                                                                    |
|         | Captions                                                                  | As Need-<br>ed          | Not needed if the picture is near the text related to it                                                                                               |
| Tables  | •                                                                         |                         |                                                                                                    |
|         | Outlining                                                                 | As Appro-<br>priate     |                                                                                                    |
|         | If stand-alone                                                            | Ex-<br>cel <b>.xlsx</b> | Can handle <b>.xls</b> . Do not<br>use <b>.csv</b> or other text formats                                                                               |
| Conten  | its                                                                       |                         |                                                                                                    |
|         | Member & guest names - full name?                                         | Yes                     |                                                                                                    |
|         | Initial caps for Major Items (e.g.,<br>Newsletter, Member, Section, etc.) | Yes                     | A little Germanic, I know                                                                                                    |
|         | Web and email and other Links                                             | Active                  | Check that the link works be-<br>fore sending the file in                                                                                              |

Page 6

Montgomery County Woodturners

## President's Perspective (Ellen Davis)

his year I not only attended the Montgomery County Agricultural Fair as a fair-goer but as a representative of MCW and MCC.

I had more fun hanging out at the booth carving (still can't turn) and spending quality time with folks than I did eating cotton candy and watching the demolition derby (which are two favorites of mine).

The constant flow of people to the booth was fantastic. Kids and adults touched and played with tops, rope climbing Ninja Turtles, bowls, rings, and so much more. I think the number one question we all heard was "How much does this cost"? So many people wanted to buy the display items. After a while we all sounded like broken records saying "Sorry it's not for sale, we're just demonstrating".

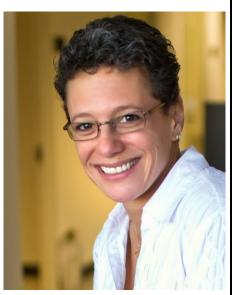

One of the other things that astounded me was how dedicated our volunteer members are. From the onset, everyone that was there helped with, well, everything.

To me, it was one of the most cohesive, efficient, and yet laid-back events I have ever been to. I can't wait for next year!

Thank you to all of our volunteers who helped each day, setting up the booth, opening, cleaning, turning, carving, teaching, speaking, demonstrating, closing, breaking down and transporting everything back!

A *huge* thank you to Tim Aley who again coordinated everything and made sure MCW was represented professionally. This was a a massive and masterful effort, and we cannot thank him enough for his dedication.

Fllen

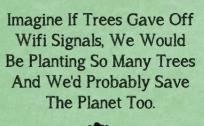

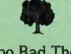

Too Bad They Only Produce The Oxygen We Breathe.

Page 7

Montgomery County Woodturners

#### General Announcements (Gary Guenther)

**urning Works:** This MCW outreach Program, directed by Jack Enders, has been restructured for 2016 (from our previous "Empty Bowls" project) to support the Interfaith Works organization in Montgomery County. It is a way you can help give back to the less advantaged in our community. Please plan to donate a bowl or other turned object for them to use in their fund-raising activities. We're aiming for a final collection at the **September Meeting**, where an IFW representative will be present to accept our donations.

**Skills Enhancement Program:** The September session of SE is scheduled for **Friday**, **Sept. 9** from 10:00am – 1:30pm. Reservations are required. If you would like to attend, please email Matt Radtke at mattradtke@gmail.com to reserve a space. Please note that Eliot Feldman will not be able to attend this session to assist you. Please join in!

**Wounded Warriors Program:** MCW Program Director, Don Van Ryk, has arranged a new partnership with Walter Reed for our joint Outreach program of pen turning instruction in conjunction with the Woodworkers Club. Sessions are now on Fridays at 12:30 p.m. Please plan on helping out for this important cause. Don will send emails to announce sessions. The next session is scheduled for **Friday, September 16**. Please plan to come by for it.

**Public Library Exhibits:** The traveling MCW Public Library shows are drawn from a group of pieces loaned by you all to Program Director Phil Brown for the entire year. Thanks to the contributors, Phil has a fine selection of works for 2016, and he thanks everyone for their support. **September's** exhibit is currently at the Germantown Public Library. <u>https://goo.gl/photos/ZsQAXp2WtijP6RN39</u> **October** will be at Quince Orchard.

**Mid-Atlantic Woodturning Symposium:** The Mid-Atlantic Woodturning Symposium will be held in Lancaster, PA on Saturday and Sunday, **September 24-25**, 2016. They will have eight nationally-renowned demonstrators, 32 demonstrations, an Instant Gallery, an Award Banquet and Silent Auction, and a Trade Show of woodturning suppliers. See <u>www.mawts.com</u> for more information. Our own Mark Supik will be demonstrating in the vendor area. This looks like it will be a good event and a fun time. Think about going up.

**Mark Supik & Co. Open Shop and Beer Tasting** On **October 16th** from 1-4 p.m., Mark and Nancy and the team host their annual Baltimore Beer Week open shop and beer tasting. Mark your calendars now for a trip up to 1 North Haven Street. I went last year and had a great time. There will be tours of the shop, beer making demonstrations by the homebrewers from the Cross Street Irregulars club, beer and mead tastings (Raven, Charm City, and Monument City), and, of course, the Beer Tap Museum will be open.(see photo at the end of this article). Of interest, Monument City Brewing Company will be co-locating at 1 N. Haven St. sometime this fall. You can visit Mark and a brewery at the same time!

**CCC 2016 Fundraiser** The Creative Crafts Council, of which MCW is a dues-paying member (jointly with CAW), is hosting an evening of great conversation, fabulous refreshments, open studios, and unique \$100 artworks by contemporary craft artists from across the region

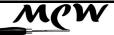

September 2016

(Continued from page 7)

on **Thursday, October 20**, from 6-9 p.m. at the Sandy Spring Museum, 17901 Bentley Rd, Sandy Spring, MD 20860. You can support CCC by purchasing a \$5 ticket in advance (\$10 at the door) to this event and by being prepared to buy a beautiful artwork made of fiber, metal, glass, ceramic, enamel, or wood. Artists are encouraged to participate by providing a piece of artwork for the fundraiser. Works can be donated to support the CCC or be sold for a commission for 50%. To participate, please contact Phil Brown for an application form and instructions (separate article in this Newsletter). Your donated work covers one admission. See <a href="http://www.creativecraftscouncil.org/2016-fundraiser.html">http://www.creativecraftscouncil.org/2016-fundraiser.html</a> for more information.

**MCW Gallery Exhibit and demos at 'Washington Artworks':** As previously reported, Washington ArtWorks, in its previous incarnation, went bankrupt. Happily, the building owner is working with the many resident studio artists (our own Eliot Feldman being one of them) to create a new organization to manage the space and activities. We have tentatively been invited back for **November** by an interim, *ad hoc* committee of studio artists. Things are still a little uncertain, as the building owner and the creditor (the dreaded "bank") have not yet met to work out the financial details. That will happen soon, and the result of that meeting will determine the future of our planned **November** Exhibit in the Gallery there. I will send out an email when I hear anything meaningful to our programming. You will recall that we had a very enjoyable and valuable time with them last April, and I hope to have the same relationship with the new management team, if and when they are able to successfully reboot the business (undoubtedly with a new name). Please plan to participate! Stay tuned.

**The Virginia Woodturning Symposium** will take place **Nov. 5-6**, 2016, in Fishersville, VA. Please note that these dates will probably conflict with our hoped-for involvement at the previously-named Washington ArtWorks Gallery with which I hope you will participate. This year's VA Symposium will be an exciting change of VA Symposiums of previous years, with the format updated from a hands-on experience using local demonstrators to one that features an exciting array of international, national, and regionally known demonstrators -- Trent Bosch, Jimmy Clewes, Barry Gross, Lyle Jamieson, John Jordan, JoHannes Michelson, Frank Penta, Ray and Martha Rountree, and Bob Rosand. Also included will be an expanded Skills/Future Turners section -- volunteers (and maybe even a demonstrator or two) will assist attendees seeking help with techniques and methods to improve their skill sets. There will be a wide variety of vendors, many with special prices, and, of course, no shipping costs. To add to the experience, there will be an instant gallery and periodic raffles. For more information or to register, go to www.virginiawoodturners.com

**CCC Exhibit Opportunity in 2017** The Creative Crafts Council will hold its next juried, biennial exhibition at Strathmore Mansion from April 8 to May 21, 2017. This is a "biggie"! Delivery of selected pieces for this multi-media craft exhibit will be on April 3, 2017. The time period for submitting photos and descriptions of pieces online has not been set, but will likely begin in **January**. So if you are planning to create new work for this exhibition, it would be prudent to complete it by **December** so that it can be photographed at that MCW meeting, if you are not taking your own photos. The CCC awards a first-place cash award in the *Wood* 

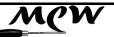

September 2016

(Continued from page 8)

division. Phil Brown represents MCW and is also the CCC treasurer. (<u>www.creativecraftscouncil.org</u>)

**Reston Show Call: December 11**, 2016 is the application deadline for the Greater Reston Arts Center's Northern Virginia Fine Arts Festival occurring May 20-21, 2017. Click on <u>juriedartservices.com/index.php?ontent=event\_info&event\_id=1131&admin\_verify\_view=true</u>

**Photo Web Album Links for August:** The August Show Tell & Ask Gallery, Meeting, and Program are well documented in photos of the activities, as are the Aspen Hill Public Library exhibit and our participation in the MoCo Ag Fair. Please see them here:

MCW August '16 Gallery: https://goo.gl/photos/u9SXh7hLUxBj7G5X7

MCW August '16 Meeting: https://goo.gl/photos/apjycGHbkTgubHL7A

MCW August '16 Program: <a href="https://goo.gl/photos/fkaPftNEoA3xdVF47">https://goo.gl/photos/fkaPftNEoA3xdVF47</a>

MCW August '16 MoCo Ag Fair: <u>https://goo.gl/photos/bv6KDi2Ch7eaN9qm6</u>

MCW August '16 Aspen Hill Public Library: https://goo.gl/photos/JgjBF5f5wNH5Pw5t6

I am sorry to report that Google has ruined the presentation format and ordering of our web albums, traditionally at <u>https://picasaweb.google.com/106891946865477202075</u>, but you can still find them there, scrambled. Alternately, you can also go directly to their new address at <u>https://get.google.com/albumarchive/106891946865477202075</u>. The individual photo captions within the albums still exist and can be seen in the lower left, or by clicking on the circled "i" button on the upper right. The ordering of the cover thumbnails within the master index album cannot be fixed in the short term. We hope to find a new host in the future. However, please note that the links listed chronologically on our Web Site Photo Gallery page <u>http://montgomerycountywoodturners.org/PhotoGallery.html</u> still work (even though they have now been aliased by Google to new URLs), so you can still select any of our historic albums from our web page by date and go directly to them by clicking the desired link.

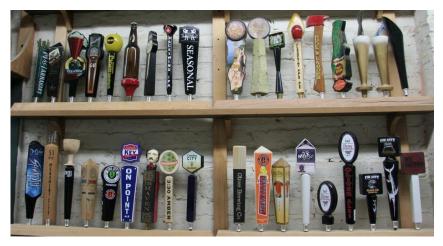

Mark Supik & Co. beer tap handles at 1 North Haven St. October 16: Party on!

MGM

fontgomery County Woodturners

September 2016

Member News (Phil Brown)

**hil Brown** will have nine pieces in a group exhibit, "Into the Woods II", at The Byrne Gallery, 7 West Washington Street, Middleburg, VA, September 1 – October 2, 2016. The opening reception is September 10<sup>th</sup>, 5-8 p.m..

**Mike Colella** has been in his booth on weekends at the Maryland Renaissance Festival since August 29th. His permanent booth is on Queens Path, about 100 yards from the main entrance the right side. He will be there every weekend thru October 23<sup>rd</sup>. See the Festival website, <u>www.rennfest.com</u>

**David Fry** has another interesting article published in *American Woodturner*, page 48 of the August issue, about "SCALING K2: Keith Gotschall".

**Clif Poodry** teaches Introduction to the Lathe on Sept 12-13, Oct 3-4, Nov 14-15, and Dec 5-6 at the Woodworkers Club, and **Matt Radtke** teaches Beginning Bowl Turning during the evenings of Sept 26-27, Oct 24-25, and Nov 28-29. A minimum of three students are required to conduct a class. To register, call 301-984-9033, or go to: <u>www.woodworkersclub.com/classes</u>

**Phil Brown** and **David Fry** will participate in a seminar at the Cosmos Club in Washington DC on October 6<sup>th</sup> in connection with an exhibit there of turned wood obtained by Jane and Arthur Mason during their early years of collecting.

**Richard Foa** and **Dick Webster** have several pieces each in the 46<sup>th</sup> Annual Labor Day Art Show in the Spanish Ballroom at Glen Echo Park, September 3-5, 2016.

**Mark Supik** demonstrated turning tools used in the fiber arts in his booth at the *Sheep & Wool Festival*, held at the Howard County Fairgrounds, in May.

**Mark Supik's** workshops at 1 N. Haven Street in Baltimore include these all-day woodturning workshops from 8:30 AM to 4:00 PM for \$150/class, with a 20% discount for AAW and local woodturning club members. Lunch & materials are included. To register, phone or e-mail Nancy Supik 410-732-8414, or <u>nancy@marksupikco.com</u>

<u>The Right Start</u>: Introduction to the lathe, use of three basic tools used in spindle turning, great projects on Saturday, October 22, Sunday, November 20, Saturday, December 10.

<u>Bowl Turning:</u> Basic bowl turning from log to finished bowl. No woodturning experience? Please consider The Right Start as your introduction to woodturning. Turned some bowls already? This class is a great review of proper technique to eliminate those catches and save on sand paper. These classes are on Saturday October 1, Sunday October 23, Saturday November 19, and Sunday December 11, 2016.

<u>More Bowls:</u> Review the basics, then work on bowl design, sharpening, natural edge and end grain on Saturday, November 12.

Not sure which class is right for you? Give Mark a call (410-732-8414) or send him an email: <u>mark@marksupikco.com</u>

Don't be shy! Promote yourself. Tell us about your woodturning activities in the MCW Newsletter. Send your information by the 23<sup>rd</sup> of the month to Phil Brown, <u>philfbrown@comcast.net</u>

## Meeting Minutes (Steve Drake)

fontgomery County Woodturners

## Montgomery County Woodturners 8/11/2016 Meeting

resident Ellen Davis called the meeting to order at 7:00 pm, welcoming approximately 32 members. She reminded everyone to wear their nametags. If you need a wooden nametag, please see Phil Brown about ordering one — or the box at the front desk.

Ellen then turned the meeting over to the demonstrator, Roman Steichen, for a quick lesson in mixing and forming acrylic pen blanks. This was done to allow the blanks to have 2 hours of curing time before the end of the meeting. She resumed the business meeting at 7:12 pm.

<u>General Announcements:</u> The Silent Auction is bare tonight, but it could use some items next month. Please donate.

<u>Guests:</u> Bob Siskind is attending his first meeting as a new member, and Tim Rezac is here to assist Roman Steichen, tonight's demonstrator.

<u>Newsletter:</u> The latest issue of the Newsletter is out and looks great. The AAW chose the MCW newsletter as the Best Chapter Newsletter for 2016, and Tim Aley presented Bill Long with the certificate from AAW. After MCW won first in 2008 and 2009 and then third in 2010, the rules were changed to restrict winners from re-entering. This is the first time MCW has entered the competition again, and it is good to immediately win again. We will be eligible to enter once more in 2019.

<u>Bring-Back Challenge and prize raffle:</u> Gary Guenther won last month's Bring-back Challenge and, for this month, has donated a small cherry bowl. Bill Long won the drawing and will bring something to next month's drawing.

<u>WAW Arts Festival:</u> Gary Guenther reported that the Washington Artworks display in November is on hold. The managing agency is undergoing bankruptcy, and all future plans are currently uncertain. Studio artists have asked us to return. Depends on the creditor (bank).

<u>Facebook page:</u> The MCW Facebook page is currently showing almost daily activity. It is a great place to ask questions, show your work, and to list anything that you want to sell. The link is <u>https://www.facebook.com/groups/194941367515051/</u>

<u>Wounded Warrior Program:</u> There is no session in August so the next session will be Friday, September 16th from 12:30-2:30 p.m. at the Woodworker's Club. Volunteer turners are needed. Please check the web site or contact Don Van Ryk at <u>DVANRYK@NIAID.NIH.GOV</u> for more information.

<u>Skills Enhancement:</u> Due to the Montgomery County Fair, there will be no Skills Enhancement session in August but one will be held on Friday, September 9th from 10:00 am - 1:30 p.m., with the last 30 minutes reserved for lathe maintenance. Sign up by contacting Matt Radtke.

<u>Beads of Courage:</u> Jeff Tate will be taking another full batch of bowls to the Johns Hopkins Pediatric Oncology Unit next year in September of 2017 but is accepting more now and continuously for interim visits. Beads are available that can be worked into a bowl design.

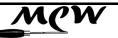

September 2016

(Continued from page 11)

<u>Turning Works</u>: Pieces to donate to the Turning Works Interfaith Works charity auction for the homeless are now due at the September meeting. Please bring something to share with this charity. A representative of IFW will be present to accept our donations.

<u>MCW Lending Library:</u> It has been decided that the Lending Library will no longer charge a fee. We do ask that you check anything out with John Laffan, the new librarian, and that you keep things for only one month. There are a number of excellent books and videos, but there are also a number of items that appear to be missing. If you have something from the library, please let John know that you have it.

Upcoming Meetings and Symposia:

<u>Mid Atlantic Woodturners Association</u> – Lancaster, PA – September 24-25, 2016: For more information, go to <u>http://www.mawts.com/</u>.

<u>Segmented Woodturners 5<sup>th</sup> Segmenting Symposium</u> – Quincy, MA – October 27-30, 2016: The Segmented Woodturners is a virtual chapter of AAW and holds a symposium every other year. This is the first Symposium to be held on the East Coast and promises to be an excellent exhibit with 42 demonstrations and multiple panel discussions. Details are available at <u>http://segmentedwoodturners.org/</u> or by contacting Wayne Miller at wayneomil@segmentedwoodturners.org.

<u>Virginia Woodturning Symposium</u> – Fishersville, VA – November 5-6, 2016. Historically, this has been a very hands-on informal symposium. This year it promises to be more formal with a number of excellent national presenters, but they are going to try to keep some sections of it as hands-on as possible. There will also be a number of vendors, raffles, and an instant gallery.

<u>Exhibits for the members:</u> Montgomery County Public Libraries – In August, the traveling exhibit is in the Aspen Hill Public Library. In September, it will move to the Germantown Library and in October, to the Quince Orchard Library. Check out the displays (seen in this Newsletter) and a BIG THANK YOU to Phil Brown for helping set it up and keeping it going.

<u>Gallery Photography:</u> Thank you to Mike Colella for taking the pictures of the Show Tell & Ask items and to Bob Grudberg for carrying the pieces for him.

The meeting adjourned at 9:20pm

## Wounded Warrior Program Schedule (Don Van Ryk)

| Session Date | WeekDay | Session Date | WeekDay |
|--------------|---------|--------------|---------|
| 9/16/2016    | Friday  |              |         |
|              |         |              | •       |

# MCW

September 2016

Montgomery County Woodturners

## Bring Back Challenge (Gary Guenther)

It's nice to have a woodturned item in your collection from one of your friends.

Real and the winner's responsibility is to turn a piece of his own and bring it to the next Meeting to have it raffled off, in turn. It's a fun, if random, way for us to trade work amongst ourselves.

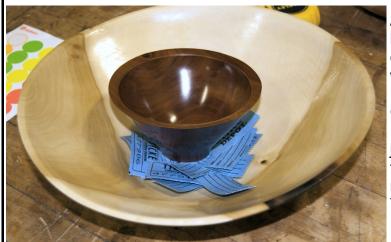

At our August Meeting, Gary Guenther brought a small cherry bowl for the chagrined winner, Bill Long, from whom Gary had won the previous Bring-Back item, a burl goblet. That's OK, this is supposed to be MCW Members trading pieces, and that was just a direct trade! I think at the September Meeting, Bill and Gary will recuse themselves from the raffle! That's more for the rest of you!

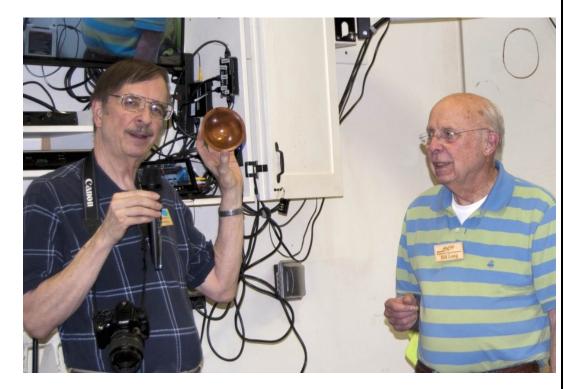

Next month, Bill will bring back another something to raffle off to the next lucky winner. Be sure to get a raffle ticket at the September Meeting and join in the fun.

Page 14

Montgomery County Woodturners

**M(**'

## Last Month's Program (Gary Guenther and Roman Steichen)

e thank Roman Steichen for showing us how he molds pen blanks from a commercial acrylic product called Alumilite and turns pens from this "plastic" material. Members from the audience were invited up to mix colors for a blank that was cured in a pot under pressure during the Meeting and displayed at the end.

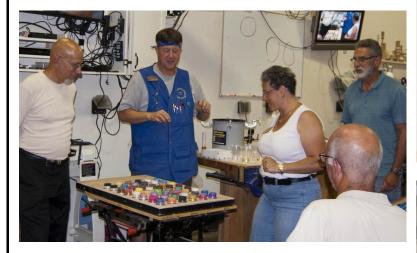

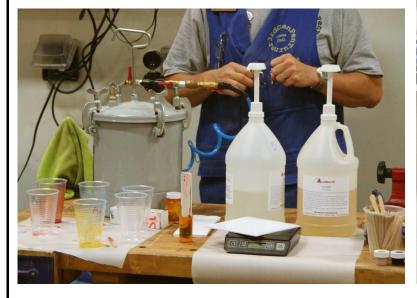

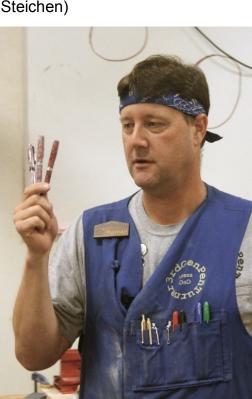

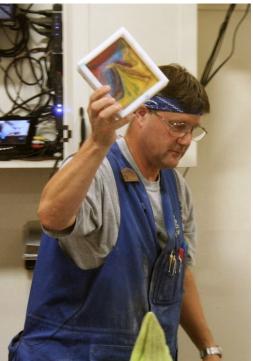

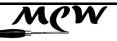

Woodturners

September 2016

(Continued from page 14)

fontgomery County

Roman identifies himself commercially as "3<sup>rd</sup> Gen Pen Turner", and he specializes mainly in acrylics with unique color patterns and laser-engraved designs.

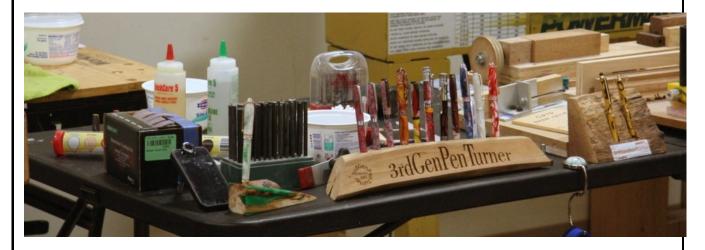

Roman likes flat work too, and makes good use of his tools to create lots of jigs for holding pen blanks for cutting then to size and truing the ends, and for the many, various other steps involved in pen making, particularly for acrylics. He gave us a lot of really good tips and techniques, including for gluing tubes in and coloring the epoxy so the tubes don't show through the material (as they will if it is not colored). He demonstrated how he turns plastics and described some of the outcomes and unique practical and safety problems with the residue. He finished by discussing the sanding and polishing needed for the final product.

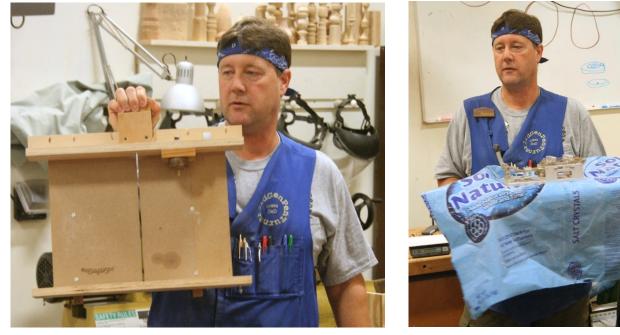

(Continued on page 16)

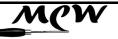

September 2016

(Continued from page 15)

While Roman was working on a pen, his friend, Tim Rezac did a slide show on how he designs and performs laser engraving to create artistic patterns on the blanks.

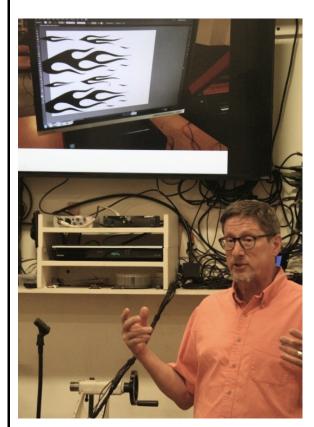

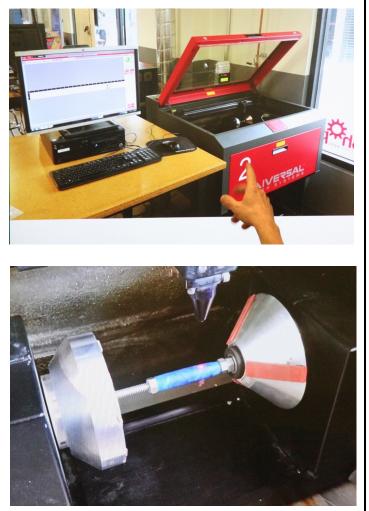

Thanks to Roman and Tim for a very interesting and valuable introduction to molding Alumilite blanks and to designing, constructing, turning, and finishing unique plastic pens with one-of-a-kind characteristics. Below, Roman describes exactly how he does it, in his own words. We thank him for taking the time to write up the details for us.

(Continued on page 17)

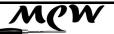

September 2016

(Continued from page 16)

## Pen Making According to the 3rdGenPenTurner (Roman Steichen)

#### Making Blanks

Using Alumilite Clear (<u>http://www.alumilite.com/store/p/933-Alumilite-Clear.aspx</u>), mix equal parts by weight "A" side and "B" side. You only have 7 minutes before it starts to cure, so don't dawdle. Measure out "A" side into mixing cups, one for each color. Mix in your colored dye (<u>http://www.alumilite.com/store/p/1012-Alumilite-Dye.aspx</u>) and or powdered pigments (<u>http://www.jacquardproducts.com/pearl-ex-pigments.html</u>). Mix until the coloring of the mix-ture doesn't change, and then mix some more. The clock starts now. Mix in equal parts "B" side (By weight) to each color's cup, stir vigorously without splashing out the mixture. Combine into mold by the method of your choice. Examples of methods include combine all colors into one cup and pour into mold, selectively pour colors one at a time into mold. Gently stirring the mixture in the mold is an option. Get the mold into the pressure pot before the resin starts to harden. The larger the cast, the less time it takes for the resin to cure. I find that a 6 pen blank block can cure in about two hours, if I use a <sup>3</sup>/<sub>4</sub>" PVC pipe as a mold then it takes about 4 hours in the pot and possible another 4 hours/overnight to fully cure. You can use Stoner (<u>http://www.alumilite.com/store/p/960-Stoner-Mold-Release-12oz.aspx</u>) mold release to get the resin out of the mold.

#### Prepping Acrylic blanks for turning

#### Cut and Drill

This process is very similar to what you need to do with wood blanks. Cut your blank to length based on your pen kit of choice. I add about 1/16 - 1/8" to the tube length. Drill an appropriate hole in the blank for the tube. Slowly drilling with a sharp true bit the key to avoiding blow out. I will add water to the hole as I go to help keep the bit and blank cool. Don't lose concentration when you get close to end. One method of drilling that can be used actually starts at the blank cutting stage. Cut the blank 1/8 –to  $\frac{1}{4}$ " longer than the tube. Drill down to the bottom of the blank, but not all the way through it. Cut the blank to length, removing the undrilled portion of the blank.

#### Painting

The main difference between wood and acrylic is that some acrylic can be transparent. If the blank is transparent then you'll be able to see the brass tube through the resin. Always assume that the resin will be transparent. The best way to avoid seeing the tube is to paint the inside of the blank. You can also paint the tube, and or color the epoxy when gluing. If you are careful you can pre turn the blank to see how transparent it is. To pre turn slide the tube in without gluing and turn as normal to about 80% of the final size. Then you can see how visible the tube will be. You can use a color stick to help select a color to paint the inside of the blank with. A color stick is nothing more than something (stick, tube, rolled up paper) that has been painted one or more colors.

(Continued on page 18)

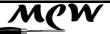

September 2016

(Continued from page 17)

#### Gluing

I have found better results using two part epoxy vise CA glue. With epoxy there is much more time available to get the tube correctly situated in the blank. After mixing the epoxy spread it inside the blank with a tooth pick (or the like) and then on the outside of the tube. Slowly insert the tube in and out of the blank while twisting it. You'll be able to see how the epoxy is completely coating the tube. Bring the tube to its final location and let it cure (assuming 5 minute epoxy) two to three hours.

#### Cleaning out the tube

Before the epoxy has set use something to scrape excess epoxy out the tube. I use the back side of an Exacto knife blade. After it has fully cured use a drill bit, file, pen mill pilot shaft without the cutter attached, nail polish remover (acetate) or any combination of these to remove the excess epoxy. If you leave epoxy inside the tube you might have difficulty pressing the pen hardware in to the tube.

Squaring the blank to the tube (wood or acrylic)

The easiest way is to use the pen mill. Be CAREFUL. Pen mills have a nasty habit of shattering the blank, be it wood or acrylic. I have found better success using the pen mill if I wait until after I have turned it, so the cutter cuts completely across the blank — not drilling a recessed cavity. I also try to turn the pen mill by hand. If I use a drill, I use a very slow speed.

My preferred method is to use a disk sander after I have cut the sides of the blank parallel to the tube. I use a cutting corners jig (<u>https://www.pennstateind.com/store/</u> WXCORNERS.html?gclid=Cj0KEQjw9b6-

BRCq7YP34tvW uUBEiQAkK3svVXrzUxd2zoRXbK9jXLE38T hUN- Xz-

JC2Iv0QqulQaAstV8P8HAQ) in conjunction with a shaft the matches the inside diameter of the tube. Using the shaft allows the blank to be positioned in the jig correctly. I turn the blank into an octagon (even if it started out round). Once the sides are parallel to the tube the blank can squared to the tube using a sander of choice. My choice is a disc sander with a table and a custom sled, or miter gauge. An added advantage to this method is that you can save turning time and the edge of you chisels.

Another good method is to use a Universal Pen Blank Squaring Jig (<u>https://www.pennstateind.com/store/PKSQUARE.html</u>). This allows squaring without trimming the corners first.

## Turning and sanding the blank

Turning the blank is not much different that turning wood except it dulls the chisels faster and turning is slower. I prefer using the carbide tipped easy woods tools (<u>http://www.woodcraft.com/product/154715/easy-start-finisher-38-carbide-woodturning-tool.aspx</u>). I have found success resharpening the bits using a Diamond Stone (<u>http://www.woodcraft.com/product/830443/trend-credit-card-diamond-stone.aspx</u>).

(Continued on page 19)

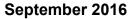

(Continued from page 18)

fontgomery County Woodturners

#### Sanding

My preferred sandpaper for either wood or acrylic is Abranet (<u>http://www.woodcraft.com/</u>

product/154496/woodturners-sanding-packfeaturing-abranet-by-mirka.aspx). It doesn't heat up like other sandpaper, works well wet or dry. I start with 240 grit. I don't use 180 unless 240 can't take of it. I'll use 240 dry to smooth out the ridges. I have found that wet sanding works well on acrylic, and when I say wet I mean splashing wet.

I made something I call my water slide. It catches the water thrown off during turning and routs it into a bucket. I wear a face shield to keep my glasses clean. I soak/clear out the abranet with water and sand down to 500 grit. Then I switch to Micro mesh (<u>http://</u> <u>www.woodcraft.com/product/150859/</u> <u>micromesh-3-x-4-soft-touch-sanding-</u>

pads.aspx). I use all 9 grids of Micro Mesh. I soak the pad in water and also soak a sponge. The sponge is held above the blank and provides a continuous supply of water. This helps keep the Micro Mesh pad clean and the blank cool. I use sand/polish from underneath.

#### **Buffing & Polishing**

I use an acrylic pen buffing system (<u>https://www.pennstateind.com/store/BGBUFF.html</u>). I use and old mandrel to hold the blank during the buffing and polishing. The system has two wheels. The first one buffs with a Blue buffing compound (<u>https://www.pennstateind.com/</u><u>store/BGBUFFC.html</u>) and the second is used by itself to polish. I buff and polish the blanks perpendicular to the tube.

#### Final steps

Assemble the pen according to the hardware's directions, and enjoy your new pen.

# MCW

September 2016

Page 20

Montgomery County Woodturners

## Show, Tell & Ask (Bill Long)

| Name             | Description                | Wd.  | Ht. | Ln. | Wood(s) Used        |
|------------------|----------------------------|------|-----|-----|---------------------|
| Mike Colella     | Blue bowl                  | 5    | 4.5 |     | Maple & resin       |
| Mike Colella     | Red & blue bowl            | 5    | 5.5 |     | Maple & resin       |
| Mike Colella     | Red box                    | 2.5  | 2   |     | Sycamore & resin    |
| Tim Aley         | Bowl                       | 12.5 | 4.5 |     | Cherry, epoxy       |
| Tim Aley         | Bowl                       | 11.5 | 4   |     | Hickory             |
| Tim Aley         | Bowl                       | 9.8  | 5   |     | Spalted River Birch |
| Richard Webster  | Bowl                       | 11   | 4.5 |     | Cherry              |
| Bill Long        | Bowl                       | 11   | 4.5 |     | Butternut           |
| Steve Haddix     | Platter w/ burning & paint | 11.5 | 1.5 |     | Maple               |
| Steve Haddix     | Bowl w/ milk paint         | 6    | 2.5 |     | Walnut              |
| Steve Haddix     | Bowl, red & white          | 5    | 2   |     | Maple               |
| William Flint    | Bowl                       | 10   | 4   |     | Poplar              |
| William Flint    | Bowl                       | 5    | 1.5 |     | Cherry              |
| William Flint    | Bowl                       | 5    | 2   |     | Cherry              |
| Gary Guenther    | Bowl                       | 4.5  | 2.2 |     | Black Cherry        |
| Bob Grudberg     | Bowl                       |      |     |     | Walnut              |
| Bob Grudberg     | Bowl                       |      |     |     | Walnut              |
| Bob Grudberg     | Bowl                       |      |     |     |                     |
| Bob Grudberg     | Bowl                       |      |     |     |                     |
| Clif Poodry      | Bowl - Beads of Courage    | 9    | 9   |     | Maple               |
| Clif Poodry      | Bowl - Beads of Courage    | 9    | 9   |     | Maple               |
| Clif Poodry      | Shallow bowl               | 9    | 2.5 |     | Dogwood             |
| Rebecca Meyerson | Pen                        |      |     | 5   | Stick (fog)         |

Page 21

Montgomery County Woodturners

## Montgomery County Fair 2016 Recap (Tim Aley)

Fair and worked, played or just visited! Special thanks to the Montgomery County Carvers for sharing our tent and to John Laffan, Bert Bleckwenn and Margaret Follas for always being there. I also want to thank Dick, Clif, Colin, Emily, Rebecca, Carl, Don, Ellen, Jim, Joe, Paul W., Paul M., Phil, Russ, Stan, and Matt for helping represent MCW at the Fair.

We had a great time turning, laughing, kicking it at the pole lathe, informing and entertaining the Fair goers, eating ice cream and grilled cheese, dodging raindrops, watching sharks, reading excessive heat warnings, and listening to the oooohhhs and aaaaahhhhs from the blacksmiths' tent. Many chips were made, and some nicely-turned work as well.

There were many MCW members entered in the Arts and Crafts competition this year. Congratulations to all who entered! Special congratulations to Joe and Allan for those purple ribbons! Entries by category were:

368. Wood craft Tim Aley 1<sup>st</sup> place - Pentagon bowl

Joe Barnard 2<sup>nd</sup> place - Chairman's Choice - bowl

369. Wood craft, spindle turned items Joe Barnard 1<sup>st</sup> place - "not the eldest wand"

Tim Aley 2<sup>nd</sup> place - 3 axis bud vase

371. Wood craft, large flat work Joe Barnard 1<sup>st</sup> place - End Table

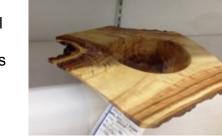

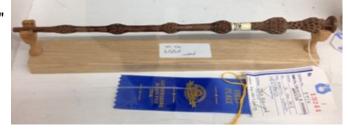

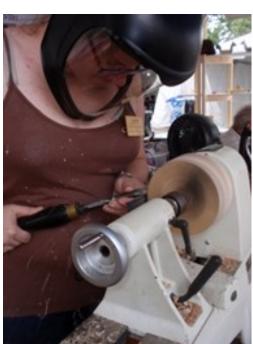

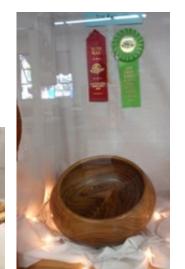

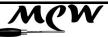

#### September 2016

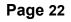

(Continued from page 21)

372. Wood craft, hand carved, painted or unpainted aquatic birds -Hal Burdette, 1<sup>st</sup> place - Anniversary Swan

374. Wood carvings other than birds. Joe Clark, 1<sup>st</sup> place - Adult Grand Champion Crafts, Grand Champion woodcraft - BIG bowl Joe Barnard, 2<sup>nd</sup> place - Carved snake bracelet John Laffan, 3<sup>rd</sup> place - turtle box

375. Novelty wood craft (carving, inlay, etc.). Pat Burdette, 1<sup>st</sup> place - Cluster of Flowers Hal Burdette, 2<sup>nd</sup> place - Whimsical house

399. Working model or scale model, original Allan Starr, 1<sup>st</sup> place - Adult Grand Prize Educational and Recreational Hobbies, Champions Rosette Models - Trash Truck

400. Models cars, planes, boats, etc. assembled as one item Allan Starr, 2<sup>nd</sup> place – Golf cart

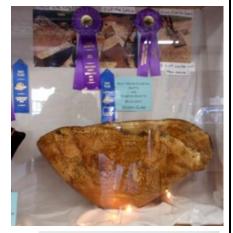

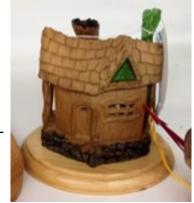

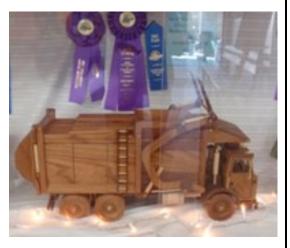

## Skills Enhancement Schedule (Matt Radtke)

| Session Date | WeekDay | Session Date | WeekDay |
|--------------|---------|--------------|---------|
| 9/9/2016     | Friday  | 11/13/2016   | Sunday  |
| 10/7/2016    | Friday  | 12/9/2016    | Friday  |

## MCM

Montgomery County Woodturners

September 2016

## 2016 CCC Fundraiser (Phil Brown)

oin Creative Crafts Council volunteers Thursday, October 20, from 6-9 p.m. for an evening of great conversation, fabulous refreshments, open studios, a craft-related auction and a sale of unique artworks by contemporary craft artists for \$50, \$100 or \$250. Support the Creative Crafts Council by donating an object, purchasing a ticket, placing a bid, or buying an original artwork made of fiber, metal, glass, ceramic, enamel or wood. Thursday, October 20, 6-9 p.m., Sandy Spring Museum, 17901 Bentley Rd, Sandy Spring, MD 20860 [\$5 in advance / \$10 at the door] Cash, credit and checks accepted at the event.

For Patrons: Reserve your at www.creativecraftscouncil.org/2016-fundraiser.html

**For MCW Members**: Woodturners are encouraged to participate in the CCC fundraiser by providing quality turned work at the one of these retail price points: \$50, \$100 or \$250. To participate, please fill out the form at creativecraftscouncil.org/2016-fundraiser.html, selecting "Participating Artist" and bring your artwork between 4:30-5:30p.m. the night of the event. When you arrive, you will sign a contract and fill out a label. For donating members not attending, your donation can be made at the October 6<sup>th</sup> MCW meeting.

All artwork must be for sale at one of the designated price points, with a retail value of that amount or higher. Please arrive with the artwork unpacked. Artists can not retrieve their unsold pieces before 8:30pm. If you do not wish to stay for the entire event, or if you are unable to attend, please make arrangements in advance to have someone transport your work for you. There are two options for including your work

As a Donation: All donated works will support the CCC. Unsold works will be collected by CCC staff at the end of the evening and sold online after the event with extended exposure for the artist through the CCC website social media outlets.

As a Commission Sale: Artists can choose to sell their artworks with a commission of 50%. A 50% payment will be made within 3 weeks of the event either through PayPal or with a check. You will receive an email after the event, asking which payment method you prefer. While commission pieces must remain available for sale until at least 8:30pm, all unsold commission works must be retrieved at the end of the evening. We highly encourage you to email a photo of your piece(s) to creativecraftscouncil@gmail.com to be featured online before the event. With your photo, please include your name, title and the medium. Your artwork covers your admission to the event.

*MCW Delivery Option*: If you will not be attending the fund raiser, bring your piece or pieces to our October 6<sup>th</sup> meeting.

*MCW Volunteers Needed*: Since Phil Brown will be away on a preplanned trip during this event, he needs a volunteer to take donated pieces to the Sandy Spring Museum and to help with the event. Also several additional volunteers would be greatly appreciated to help as runners for sales and other support functions during the event.

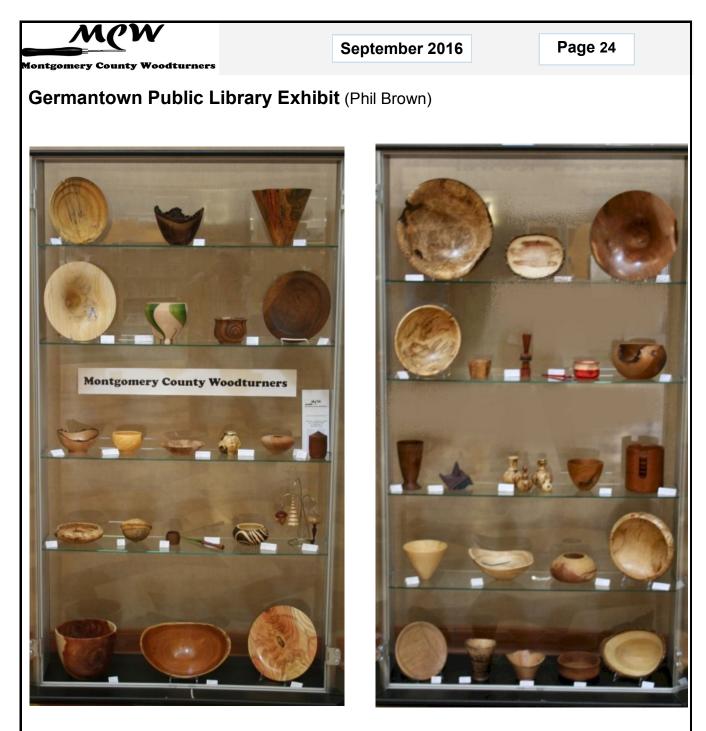

The MCW member exhibit of 44 pieces at the Germantown Library is up until September 30th. Lending members are Tim Aley, Joseph Barnard, Phil Brown, Bob Browning, Tina Chisena, Mike Colella, Ellen Davis, Steve Drake, Jack Enders, Bob Grudberg, Ed Karch, Emily Koo, John Laffan, Paul Mazzi, Clif Poodry, Jeff Tate, and Richard Webster.

Montgomery County Woodturners

## Turn the Page (Gary Guenther)

## Turned & Sculpted: Wood Art from the Collection of Arthur and Jane Mason

haven't done a book report for years, but I think this book is worthy and locally meaningful, since we have visited this collection. <u>https://get.google.com/</u> <u>albumarchive/106891946865477202075/album/</u> <u>AF1QipP1LG8LR1TN6EOzy-</u> <u>Sv296lpKVLeDVdIFmyaMI ?source=pwa</u>

Arthur and Jane Mason, residents of Washington, D.C., have an amazing collection of wood art (most of it "turned"). They have previously donated a portion of their collection to the Mint Museum of Craft + Design in Charlotte, NC as documented in the catalog "Turning Wood into Art: The Jane and Arthur Mason Collection" © 2000. [This is not the book being highlighted in this report, but it is excellent and available on Amazon from a number of sellers at www.amazon.com/gp/offerlisting/0810944839/ref=tmm hrd\_used\_olp\_sr? ie=UTF8&condition=used&qid=1471934038&sr=8-2fkmr0 ]

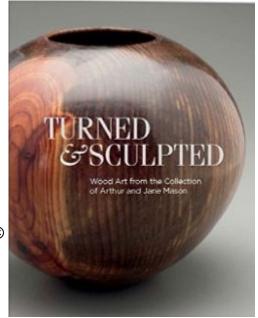

Earlier *this* year, the Masons donated an additional 32 pieces to the Georgia Museum of Art at the University of Georgia in Athens, Georgia (about an hour east of Atlanta). One of these pieces just happens to be a signature "flare" by Phil Brown.

The exhibit catalog is entitled "Turned & Sculpted: Wood Art from the Collection of Arthur and Jane Mason" (©2016). I bought a copy on Amazon... (<u>www.amazon.com/Turned-Sculpted-Collection-Arthur-Mason/dp/091597794X/ref=sr\_1\_1?</u> <u>ie=UTF8&qid=1471931652&sr=8-</u> 1&keywords=wood+art+from+the+collection+of+arthur+and+jane+mason)

and think it is very worthy of recommendation, not only for the connections to friends but because the photos are excellent, and the associated text is meaningful and interesting. This is a modest volume that can provide lots of inspiration for us in our own imaginations and work. The \$15 price is a steal.

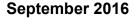

#### Mentoring Matters – An Offer from Bob Grudberg (Gary Guenther)

CW has a Mentoring Program. It's one of the Benefits of being an MCW Member, and it is listed on our Resources Page in each Newsletter. Mentoring can be quite valuable to beginning turners and new Members on a "teacher/student" basis, but our Program is also meant to encompass all Members sharing skills and ideas with each other on a peer-to-peer basis. If you wish to do the latter, please feel free to personally contact other Members with whom you would like to work. For the first case, please contact me if you would like me to help you find a "teacher" or to volunteer to become one.

I think most of you know Bob Grudberg from his regular participation in Show Tell & Ask. Bob is a very active turner who makes segmented pieces (both open and closed) and many types of bowls, ranging from small to very large, in styles including natural-edge and threecornered. His works have been highlighted twice as the Gallery Album Covers with corresponding recognition in our Tailstock ("back cover") Newsletter articles. Bob is one of our Mentors, and at the August Meeting, he stood up front and let it be known in very clear terms that he would love to have more people come to his shop to learn and

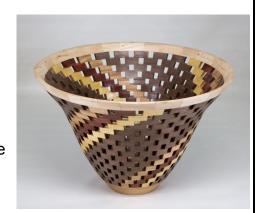

work together with him. We owe Bob a big *Thank You* for that. I know some of you have already joined Bob in his shop and had a very enjoyable time. The one drawback here is that Bob is not exactly local... he lives up north between Westminster and Gettysburg, just across the border in Pennsylvania. But, hey, it's only an hour or so, not such a big deal for the experience and fellowship you will gain from going up.

So please be aware that you (yes, you) have an invitation to Bob's shop to play. Give him a call or send him a note at . the following number and email address:

#### 717-359-4026

grudberg@embarqmail.com

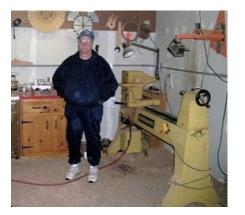

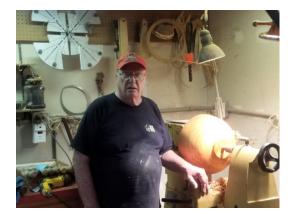

Montgomery County Woodturners

## A Neighborly Invitation – from Chesapeake Woodturners (Gary Guenther)

any of you are aware that there are a number of other woodturning clubs in our area – Capital Area Woodturners (CAW) in Alexandria, Chesapeake Woodturners (CW) in Annapolis, Mid-Maryland Woodturners Club (MMWTC) in Frederick, Baltimore Area Turners (BAT) in Baltimore, Catoctin Area Turners (CAT) in Leesburg, and more. MCW (that's us!) was formed as an outgrowth of CAW with the simple goal of having meetings without having to spend the better part of an hour on the road going around the Beltway. I joined CAW in early 2002, so I've been a member there for over 14 years. I've also been a member of Chesapeake for nine years. OK, so what's the point? The point is that it's good to be a member of more than one club because each of them has its own unique strengths and people. I still enjoy occasionally going to both of them, in addition to MCW, for activities, demos, and friendships. From my home in Silver Spring, I can get to each location, Alexandria and Annapolis, on Saturday mornings in 50 minutes.

What brings this to mind for me right now is that I recently attended the Annual CW Picnic in the huge, park-like back yard at the home of their VP, Lou Rudinski, who actually lives in Kinder Farm Park. If you think about it, you are already familiar with five CW members who have demonstrated for us (a total of nine times) at MCW – that would be Chuck Engstrom, Margaret Lospinuso, Allen Alexopulos, Joe Dickey, and Rich Foa (who is now also an MCW member). We have a couple more coming our way in October (Joe Kramer) and November

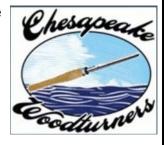

(President Tim Moore). Chesapeake has many strengths, perhaps foremost among them being their community outreach -- in terms of presenting their works for sale in gallery shows and demonstrating before the public at a wide selection of venues. The web site is <a href="http://www.chesapeakewoodturners.com">www.chesapeakewoodturners.com</a>

But the Picnic is certainly a highlight. I thought showing you how much fun it is might encourage you to also consider joining CW, so I mentioned it, on site, to President Tim and their Newsletter Editor, Ted Michalek, both of whom readily agreed. I might add that Ted has been doing a terrific job each month for the last four years with the CW Newsletter, "The Final Cut". Here are a few photos showing some of the activities, which include lots of great food and camaraderie, a show & tell table and session, and a "cup raffle" of lots of

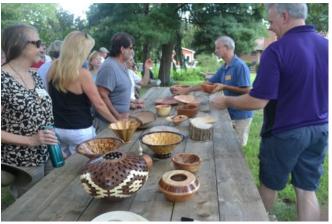

good wood and shop stuff donated by members for the purpose of financing the event. Photo credit for all the shots below goes to my good buddy Ted Michalek.

If you think you might like to join me in being a member of Chesapeake Woodturners, please contact me, and I'll connect you with Tim Moore. I recommend it.

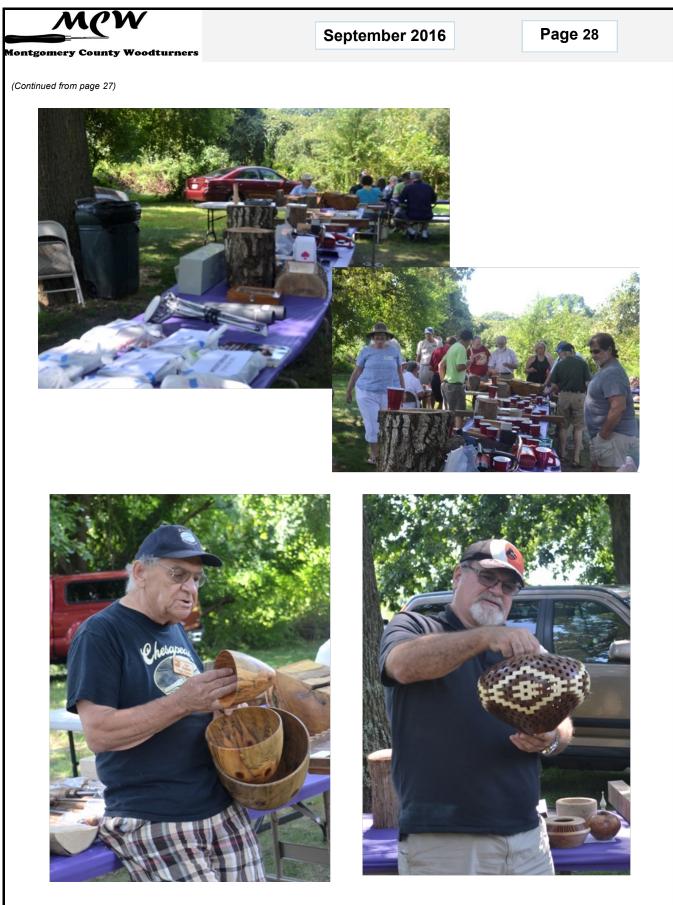

Photo credits: Ted Michalek

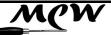

September 2016

Page 29

## Beads of Courage (Gary Guenther)

s you know, our Beads of Courage (BoC) Program, directed by Jeff Tate, collected a number of boxes turned by you, our Members, and delivered them to Johns Hopkins Pediatric Oncology Unit in Baltimore, where they were greatly appreciated. We will do so again next year.

But, BoC is not just a once a year deal – it is a continuing Program, and we would like to encourage you all to turn more lidded vessels for us to take to JH for the young people who are going through such difficult times. As an example, Clif Poodry contributed two new BoC boxes at our August Meeting. Thanks Clif! They are pictured here as excellent examples of the type of thing we are asking for. Jeff will be taking these up sometime soon, and we encourage you all to make more for this very worthy outreach from MCW to the community.

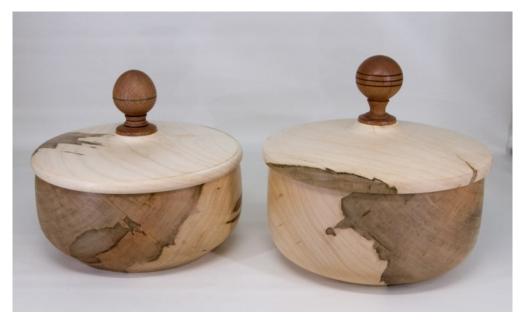

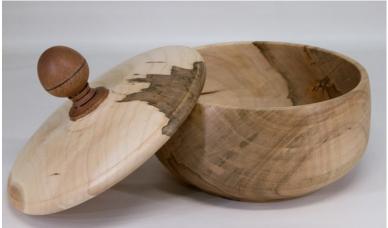

Photos by Mike Colella

Page 30

MCM

fontgomery County Woodturners

Safety First (Steve Haddix)

The "S" in "S.A.F.E.R." is "Speed"

## Longworth Chuck "Event"

o quote the highly revered philosopher from 1994, Forrest Gump, "stupid is as stupid does". Sometimes that's just the only way to describe it when we lose focus around the tools that we use in this little hobby of ours – stupid is as stupid does. I'm grateful to be able to introduce you to my latest chapter in "as stupid does", photos and all, because it means that, for one, I'm still around God's green earth; second, I still have the capacity to write; and third, I have the chance to share my experience in a way that I hope gets all of us to rethink *safety* -- and

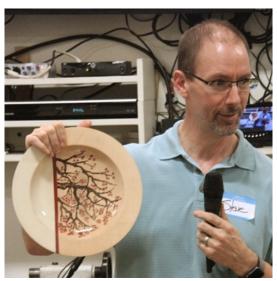

the risks that we take for granted as we gain experience in our shops.

This particular chapter of *Stupid Moments in the Life of Steve* started innocently enough a couple Saturday's ago. I wasn't turning a severely out-of-balance hunk of wood; there were no tricky cuts or catchy situations; I only needed to remove the foot off this nice little bowl that I had recently finished sanding on the lathe. Easy-peasy stuff, my son could do with little supervision. Making it even easier, I have a 20" Longworth chuck that's easy to set up and gently holds the outer edges of a bowl while I shave off the foot and cut in some little patterned recess like all the artists in the club suggest to newer turners.

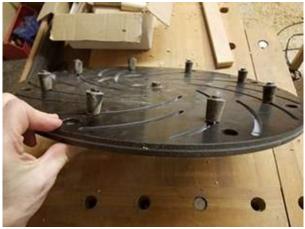

As a brief aside – when turning with Longworth chucks, especially ones in the 20" diameter size, near their 500 RPM maximum rated speed, they can sound a bit intimidating. The lugs catch a lot of air and must sound like some of the propeller stuff that members turning square bowls or flat crotches of wood get to hear -- impressive sounding stuff that compels you to pay attention. As it turns out there is another level of impressive sounds that are only available to those select few still suffering from stupid-is-as-stupid-does syndrome while in the shop. I'm talking about very, very impressive sounds -- the kind that compel

you to reacquaint yourself with your religion while you look around for any possible shelter -- not the kind of sound you easily forget, but back to my story.

I finish sanding the bowl on the lathe, I cut in a little detail line, and I put the Longworth chuck in my 5" Bull Dog chuck. Almost done, and I'll have my first dyed bowl finished. Safe-

Page 31

(Continued from page 30)

fontgomery County Woodturners

ty glasses, *check*; face shield, *check*; quick spin to look for interference, *check*; good for Power. As I hear that new sound I mentioned earlier now coming from my lathe, I'm quickly reminded about the step that should have come right before turning on the power -- the one

where I zero out the speed. In just over a second or two, my lathe is making that very, very impressive sound that inspires an unfortunate level of cursing while at the same time trying to bargain with God in a common breath.

By the time I hear "the sound", I can't cross the line of fire to reduce the speed or turn off the lathe. A quick scan of the floor and I see the plug is also inaccessible, as is the fuse box and my only possible exit paths from my garage. I have literally put myself in a no-escape situation with no time to do anything but back up the few feet that I can and see

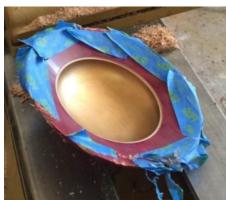

what happens next. It takes only a couple seconds before I'm convinced my lathe will take flight and then the entire garage skips a beat

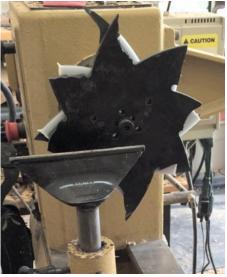

as the chuck shatters under the centripetal force generated by speeds well over the rated limit. I feel the pressure wave, hear that sound of pieces flying, and immediately regret that I've just lost both my bowl and an expensive chuck. I take a couple pictures and go in to show my wife, naïvely depressed at the loss.

A few minutes later, I walk outside to get something from the storage shed and see an unexpected trail of debris....a trail leading exactly 54 feet from the front of my garage...and I start to wonder about how fast that chuck was turning. A trip back into the garage and I notice something odd in the ceiling – clean slots cut through the Sheetrock and pieces of the chuck embedded in the walls. Wow. I follow the line of cuts in my ceiling and see where the trail stops -- with a series of holes cut through my metal, insulated garage door. I start getting a little sick thinking about the "what if" as I begin to understand the situation a little better.

I start exploring the shop in more detail and discover the damage done to the metal cabinet six feet behind the lathe. Metal shelves are dented; metal cross braces are sheared clean through; and the top is cleanly cut, all by pieces of plastic that earlier in the day had been a Longworth chuck

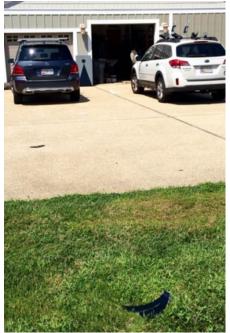

(Continued on pag

Page 32

(Continued from page 31)

fontgomery County Woodturners

holding a 7" bowl. On inspection, about ten pieces went through my 13-foot high ceiling; three lugs went through walls; one lug dented a metal shelf and then went through a cardboard box; six pieces sheared though the back of my garage door, and one made it through the insulation to shear through the front of the door as well. Six pieces made it outside, and my entire garage

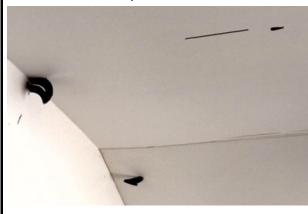

was littered with brittle fragments of phenolic plastic. As for me, I had a pencil eraser size nick on my left calf. I can only imagine the damages a Guardian Angel must have taken on my behalf.

While I don't even

have a clue how the lathe speed got turned up so high, I do know that it was over 2500 RPM. That means the outside edge of the chuck was traveling around 150 mph when it exploded. I'm leaving the fragments in my ceiling to remind me of the cost I could have paid for a moment's loss of focus and for total lack of

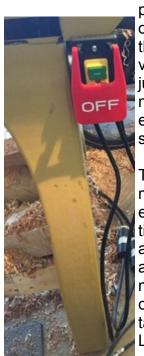

planning for safety. I had no emergency shut off, no exit path and no business turning on

the lathe without checking the speed or zeroing it out. I created my own version of Woodturner's Russian roulette and was lucky to escape uninjured. I've been doing woodworking since I was 13 years old, and I haven't had an injury in my shop in over 30 years because I don't take unnecessary chances, and I find reasonably safe ways to do things. And yet, sometimes stupid is as stupid does.

Trying to break the stupidity habit, that same day I ordered the parts to make my emergency shut-off switch. If you don't have one yourself, I'd encourage you to reconsider that and plan for your own emergency situation where crossing the line of fire is not a safe choice. I'm also thinking about other ways that I've gotten complacent with safety and am looking at making changes around the house (fire extinguishers, storage of flammables, etc.). I hope it never takes me another near miss to avoid becoming that complacent with my safety in the shop again. It will certainly take a long time before I'll have forgotten the sound and feeling of a Longworth chuck exploding at 2500 RPM just 6 or 7 feet in front of me.

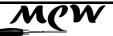

**Click It** (Gary Guenther)

A recommendation of a web site link I believe to be worth your viewing time:

Exploring the creative side of wood

oodturners Unlimited <u>www.woodturnersunlimited.com</u> is a site created by a group of people that share a passion for woodturning. It traces its roots to the previous Woodturners America webmagazine that was active from 2010-12. It is a community-driven project that strives to be a premier woodturning destination on the web. The goal is for a web-based community, focused on the woodturner, including a forum, articles fostering education about the craft, features on the human side with profiles of emerging artists, and thought-provoking discussions. Their desire is for everyone to post pictures, give advice to newer turners, generate articles and photo tutorials, and spread the word that this is the online place to learn, share, give and get advice, and enjoy the fellowship. What is see when I visit are articles, challenges, turnings of the week, tutorials, interviews, and a forum. I recommend that you give it a try and join in.

## Video View (Gary Guenther)

Free, online woodturning demonstrations for your viewing pleasure

recommend that you check out the *Woodturning Online Videos* page at: <u>http://www.woodturningonline.com/Turning/</u> Turning\_videos.php?subcatid=12

The extensive video content on this site is created by woodturner Rick Morris. He monitors all the videos on YouTube that are related to woodturning, and each month, he updates the video listings. You can find them

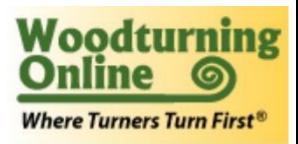

all here and/or sign up for a free newsletter that lists the top 20 videos each month. Categories include "New Videos, Basics, Projects, Techniques, Tools, and Channels". The content is nicely indexed; for example, there are many categories for "bowls" including roughing out, natural edge, segmented, traditional, basics, nut, salad, nesting, oval, crotch, winged, lidded, burl, square, alternative designs, and calabash. Some of these categories have literally hundreds of entries – "traditional" has over a thousand! Give it a try.

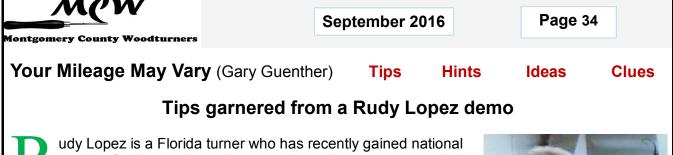

acclaim for his excellent demonstrations that are very practical and full of great tips. He is an "invited demonstrator" for the next AAW Symposium, in Kansas City in 2017. That's a big accomplishment and a compliment that others have recognized his talents. I enjoyed seeing him at CAW and took notes that I annotated when I got home because there were things I wanted to make sure to remember. I decided these would be good to share with you.

Here's Rudy's Gallery: <u>http://www.rudolphlopez.com/gallery.html</u> and here's his list of project handouts: <u>http://www.rudolphlopez.com/</u> <u>handouts.html</u>

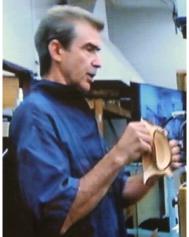

This is the list I created when I saw him; I hope you find these ideas valuable, as well:

1) When using a spur center with wood in "crossgrain" ("faceplate") orientation, rotate the wood so the spurs enter at a 45-degree angle to the grain all the way around. It is not good to have two entering with the grain and two across the grain.

2) Use lighting from the side to create shadows to show the smoothness (or problems) of your cuts – particularly when using gouges.

3) Rudy grinds a parting tool on an angle (to create a bit of a point) and uses it to make tenons with very sharp corners at the proper angle for the chuck jaws. He emphasizes that it is critical to have a shoulder of wood adjacent to the tenon that mates perfectly with the outside of the chuck jaws.

4) He made a negative-rake scraper from a repurposed skew chisel by grinding a slightly larger-thanusual included angle (say 55°). The cutting burr can be put on alternating sides to maintain the basic shape over many sharpenings.

5) He's a big Stuart Batty fan. He recommends listening to what Stuart preaches... things like "float the bevel".

6) Wet wood dries and warps very quickly spinning on the lathe. If you're turning wet wood thin, keep it wet by spritzing with water, as needed.

7) He makes homemade sanding mandrels and sticks on Morse #2 tapers so they can be used directly in the lathe spindle and interchanged very quickly by just popping them in and out.

Always use common sense. Things that work in one situation may not work in another. Follow all Safety Rules. If it feels wrong, it probably is; stop and rethink. Your **M**ileage **M**ay **V**ary

## MCW Resources (Gary Guenther)

Nontgomery County Woodturners

#### CW Hands-on Mentoring Program

Hands-on mentoring is one of the most effective ways of learning turning techniques, tool use, and safety. We all have unique knowledge and ideas to impart. We encourage all Members to sign up to share a few hours of their time and knowledge at the lathe with each other, on a peer-to-peer basis, either in their homes or at Skills Enhancement sessions. We particularly encourage our new Members and beginners to use this opportunity to learn techniques and safety. Bob Grudberg would like Members to come up to his shop to learn and play. Please contact Gary Guenther if you would like to participate.

**Skills Enhancement:** Once a month, we have an open lathe session at WWC, alternating on the Fridays and Sundays after the Meetings, under the guidance of Matt Radtke and Eliot Feldman. Please check the Newsletter and Web Site Calendars for monthly dates and reserve a limited slot with Matt. Everyone shares skills and information, and it's lots of fun.

**"Freewood" email list:** Free wood (a.k.a. "road kill" or "found wood") is often available in neighborhoods around the County. Webmaster Carl Powell has created a "freewood" email list to permit list members to broadcast the location of found wood in a timely manner. This is an opt-in Program. If you would like to join, please contact Carl Powell. If you are a list member, you may post a descriptive email to all other list members by sending an email to <u>freewood@montgomerycountywoodturners.org</u>. Please describe the location, type(s) and sizes of wood, and any contact information, requirements, restrictions, and limitations.

**MCW Facebook Group:** President Ellen Davis has created a new Facebook Group just for MCW Members. The idea behind this is to allow you to post pictures of your work (gives others inspiration), ask questions that our members can answer, and provide another venue for our members to get to know each other better. She is a member of several other woodturning groups via Facebook and has had great feedback from the work she posted and has received invaluable help when she asks questions. For our MCW Facebook Group, please click the following link <a href="https://www.facebook.com/groups/194941367515051/">https://www.facebook.com/groups/194941367515051/</a> and request to be added to the group. If you do not have a Facebook account and want one, please contact Ellen. We have over 40 Members involved.

**MCW Lending Library:** *Now Free!* Books and DVDs are available for borrowing. We have a good selection of video demonstrations and instructional materials from many top professional turners. If you missed a Meeting and would like to see the Program, you can check out the DVD. Please sign the form to check them out from John Laffan. If you have titles out, please return them promptly. There is no charge for this service.

**Silent Auction:** Not everyone has access to a chainsaw or a band saw, which makes it nice to have access to reasonably-priced, properly-sized turning blanks. Thanks to the generosity of Phil Brown and other Members, our Silent Auction provides this benefit at every Meeting. *Please participate by bringing your 'road kill' to share with other Members*.

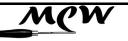

September 2016

(Continued from page 35)

**Discounts:** Steve Drake has assembled a selection of retailers who provide MCW Members with monetary discounts. First and foremost, of course, is the Woodworkers Club, but we have a number of others too. Please check out the list of participating merchants on the Web Site or at the end of each Newsletter.

**Web Site:** <u>http://montgomerycountywoodturners.org</u> Thanks to Webmaster Carl Powell, we have an outstanding Web Site. It has current information on meetings and activities, and is loaded with articles on practical *Tips ("YMMV")* and *Safety* and *Handouts* from previous Demonstrators, as well as links to over 350 captioned *Photo Albums* from all of our Meetings, and all our Newsletters, back to our founding in 2007.

**Newsletters:** Thanks to Newsletter Editor Bill Long, all Members receive the 2016 AAW Best Chapter Newsletter <u>www.woodturner.org/?page=ChapterWinners</u> by email every month. Further, the MCW Newsletter Archive, accessible from the Web Site tab, is a tremendous resource, containing the complete history of all MCW programs and activities from day one, as seen on a monthly basis through the years. All past issues back to Volume 1, Issue 1 in 2007 are available at <u>http://montgomerycountywoodturners.org/Newsletters.html</u>

**Our Hosts:** Our most important resource is our space. We are deeply indebted to our hosts, the Woodworkers Club, for their continuing support in sharing their facility with us as we move into our tenth year. Please give Amy, Chris, Matt, and Ralph your individual expressions of appreciation, both verbally and with your wallets. If you need something, they will get it for you, either off the shelves or from the catalog – with no shipping charge.

## Treasury Report (Phil Brown)

| Income Items          |            | Expense Item     | S        |  |
|-----------------------|------------|------------------|----------|--|
| August Income:        |            | August Expenses: |          |  |
|                       |            |                  |          |  |
| Membership            | \$40.00    | Demonstrator     | \$100.00 |  |
| Name tag              | 9.00       |                  |          |  |
| Total income          | \$49.00    | Total expenses   | \$100.00 |  |
|                       |            |                  |          |  |
| Total funds available | \$4,826.04 |                  |          |  |
|                       |            |                  |          |  |

## Member Discounts (Steve Drake)

**oodworkers Club Rockville, Maryland** – <u>woodworkersclub.com</u>. The Woodworkers Club, a Woodcraft affiliate, offers MCW Members a 10% rebate on all

regularly priced items. After reaching certain plateaus of spending, you will become eligible for a rebate which you will receive by

# **WODWORKERS CLUB**

email and is good for 3 months. Non-qualifying items are power tools, items already on sale, gift cards, and items from companies that prohibit discounting (Festool, SawStop, Leigh, and a couple others). Our relationship with Woodworkers Club is very synergistic and important to us, and I encourage you to make your woodturning and woodworking purchases from them. If they don't have something in the store that's in the Woodcraft catalog or on their web site, they will get it for you, and you can save on shipping by picking it up at the store.

**Exotic lumber, Inc. Frederick, Maryland** – <u>exoticlumberinc.com</u>. With over 130 species in stock, Exotic Lumber has one of the widest selections available on the East Coast. We offer a 10% discount to MCW Members with membership badge. We have ware-

house locations in Frederick and Annapolis, where you are welcome to select from our extensive selection of turning blocks.

**2Sand.com** – <u>2sand.com</u> is a coated abrasive specialist focused on fast service and fair prices providing superior sanding discs, sheets and belts. MCW Member receive a 5% discount (cash or check) at the Gaithersburg store at 8536 Dakota Drive (800-516-7621).

2Sand.com fast, fair, superior sanding supplies

**Craft Supplies USA** (<u>www.woodturnerscatalog.com</u>) is a family-owned and operated business serving the woodturning community. Individual MCW Members can save 10% on all

finishes & disc abrasives -- just mention "Montgomery County Woodturners" and save, all year long.

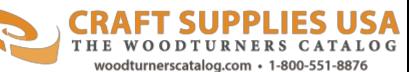

**Hartville Tool** (<u>www.hartvilletool.com</u>) is a nationwide retailer of general and specialized tools for woodworking and home improvement. They offer free shipping to all. If you have accepted the MCW offer to "opt in" to be a member of the Hartville Tool Club, you will get a 15% discount on all tools (excluding sale items, gift cards, special orders, and Festool prod-

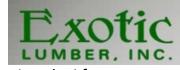

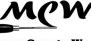

Montgomery County Woodturners

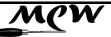

September 2016

Hartville

Tool

(Continued from page 37)

ucts). If ordering online or by phone, mention your Hartville Tool Club membership in the "checkout notes". (The discount will be applied manually when the order is processed for shipment, not at the time of order. The discount will not show on your e-receipt, but it will show on the packing slip that comes with your order.)

#### North Woods Figured Wood (<u>www.nwfiguredwoods.com</u>)

North Woods is a multi-generational family-owned supplier of wood and wood blanks specifically selected with the woodturner in mind. They specialize in Pacific Coast native species of trees and have sizes from single pen blanks up to 1,500 lb. whole burls. With 20+ species in stock, there is something for everyone. Members get a 15% discount by mentioning their MCW membership during a phone order or by entering "WOODTURNERS" as a coupon code during online ordering.

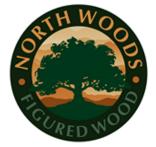

# Date Demonstrator

Future Meetings Schedule (Tim Aley)

| Date       | Demonstrator     | Program                            |
|------------|------------------|------------------------------------|
| 9/8/2016   | Dick Stohr       | Professional Spin<br>Tops          |
| 10/6/2016  | Joe Kramer       | Bowl from a board                  |
| 11/10/2016 | Tim Moore        | Bird House Christ-<br>mas Ornament |
| 12/8/2016  | Pot Luck and TBD | Our Annual Pot<br>Luck + TBD       |
| 1/12/2017  | Annual Critique  | Panelists TBD                      |

# MCW

Montgomery County Woodturners

September 2016

## Chapter Contacts - Volunteers (Gary Guenther)

| Position                                      | Member                                                   |
|-----------------------------------------------|----------------------------------------------------------|
| Wounded Warrior Support Program Director      | Don Van Ryk                                              |
| Skills Enhancement Program Director           | Matt Radtke, Eliot Feldman assistant                     |
| Public Library Exhibit Committee              | Phil Brown, Russ ller, Mary Beardsley, Jeff Tate         |
| Turning for Tomorrow Program                  | Bob Anderson, Gary Guenther, Ellen Davis                 |
| Beads of Courage Program Director             | Jeff Tate                                                |
| Turning Works Program Director                | Jack Enders                                              |
| Montgomery County Ag Fair Program<br>Director | Tim Aley                                                 |
| Washington ArtWorks Demo & Exhibit Leaders    | Gary Guenther, Rebecca Meyerson, Phil Brown              |
| Turn for Troops Project Leader                | Matt Radtke                                              |
| Lending Librarian                             | John Laffan, Joe Barnard backup                          |
| Videography                                   | Joe Stout, Bert Bleckwenn, Stephen Price, Matt<br>Radtke |
| Gallery Photography and recording             | Mike Colella, Jeff Tate, Tim Aley                        |
| Candid Photography                            | Tim Aley, Jeff Tate, Gary Guenther                       |
| Web Albums                                    | Gary Guenther, Tim Aley, Jeff Tate, Mike Colella         |
| Backup Secretary                              | open                                                     |
| Show Tell & Ask Leaders                       | Mike Colella, Matt Radtke, Clif Poodry                   |
| Show Tell & Ask Recording and Truck-<br>ing   | Richard Webster and Jim Allison                          |
| Demo Fee Collection                           | Bob Grudberg                                             |
| Setup Committee                               | Jim Allison, Margaret Follas                             |
| Clean-Up Committee                            | Paul Simon                                               |
| Member News Reporter                          | Phil Brown                                               |
| Discount Deacon                               | Steve Drake                                              |
| Brochure Boss                                 | Phil Brown                                               |

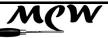

Montgomery County Woodturners

## Chapter Contacts - Officers (Gary Guenther)

| President          | Ellen Davis   | ellen@twistedtree.co (no 'm') | 301-728-5505 |
|--------------------|---------------|-------------------------------|--------------|
| President Emeritus | Gary Guenther | gary.c.guenther@gmail.com     | 301-384-7594 |
| Vice President     | Bob Anderson  | robert.anderson4@verizon.net  | 301-270-6005 |
| Program Chair      | Tim Aley      | taley16922@aol.com            | 301-869-6983 |
| Secretary          | Steve Drake   | skdjmbd@gmail.com             | 301-208-8265 |
| Treasurer          | Phil Brown    | philfbrown@comcast.net        | 301-767-9863 |
| Membership Chair   | Jim Allison   | jim-elaine@allison.net        | 301-706-6164 |
| Newsletter Editor  | Bill Long     | bpra@earthlink.net            | 301-530-5626 |
| Webmaster          | Carl Powell   | cmepowell@gmail.com           | 301-924-6623 |

## Tail Stock – ST&A "Gallery" Album Cover shot for August (Gary Guenther)

Steve Haddix is moving into new areas with color and art on his already very expressive turnings. Any of the three pieces he showed were worthy of the Cover, but this one is so outstanding there can be no question. Although this piece was shot with the panel at the bottom, Steve designed it mentally with the panel on the left-hand side (see photo on Safety First page).

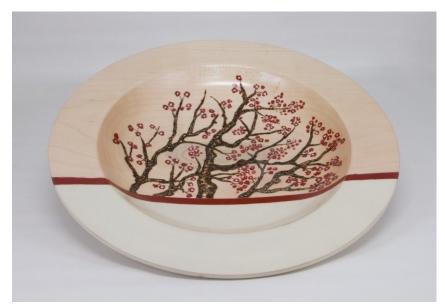

Steve Haddix – 11-1/2" x 1-1/2" maple platter with burning and paint

Please enjoy viewing the entire August 2016 ST&A Gallery at https://goo.gl/photos/u9SXh7hLUxBj7G5X7